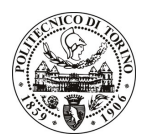

# **POLITECNICO DI TORINO**

## Avviso di procedura per il conferimento di un incarico individuale di collaborazione coordinata e continuativa presso il Dipartimento di Scienza dei Materiali e Ingegneria Chimica per lo svolgimento di attività di "Giunzioni meccaniche e sigillante di compositi SiC/SiC per applicazioni ad alte temperature"

# cod. 97/11/CC

## Il Responsabile del Servizio Risorse Umane e Organizzazione

## **Avvisa**

### **Art. 1 Oggetto**

È indetta una procedura di valutazione comparativa per l'affidamento temporaneo di un incarico individuale di collaborazione coordinata e continuativa a personale esterno di particolare e comprovata specializzazione universitaria presso il Dipartimento di Scienza dei Materiali e Ingegneria Chimica per lo svolgimento di attività di "Giunzioni meccaniche e sigillante di compositi SiC/SiC per applicazioni ad alte temperature".

In particolare il progetto prevede la gestione dei risultati ottenuti nella produzione delle giunzioni di SiC/SiC e della loro caratterizzazione morfologia e meccanica; nello specifico:

- · giunzione di materiali compositi SiC/SiC per applicazioni nel settore della produzione di energia nucleare, in particolare per effettuare tests in condizioni di esercizio sulle giunzioni realizzate con un nuovo metodo di giunzione per i SiC/SiC in grado di unire la giunzione meccanica con un materiale sigillante ermetico.
- · studio delle applicazioni di tali giunzioni anche per ambiti non-nucleari (es. scambiatori di calore) settore in cui i compositi ceramici SiC/SiC potrebbero avere un ruolo essenziale.
- · studio della resistenza meccanica delle giunzioni SiC/SiC usando il test meccanico di torsione.
- · Il collaboratore si occuperà, inoltre, di eseguire un'attenta analisi dello stato operativo dei lavori e dello stato di avanzamento degli investimenti necessari all'espletamento delle attività, oltreché di far rispettare le scadenze progettuali e della stesura dei reports. Particolare attenzione dovrà essere posta alla diffusione dei risultati raggiunti, che verrà testimoniata da: i) pubblicazioni su riviste internazionali ad elevato impact factor; ii) comunicazioni a convegni, ed articoli anche su riviste divulgative; iii) messa a punto di soluzioni innovative brevettabili; iv) organizzazione di un workshop finale.

Le competenze professionali richieste sono:

· Il candidato deve avere un'eccellente conoscenza delle problematiche relative alla sviluppo di giunzione di materiali ceramici ed un'ottima capacità di gestione e divulgazione dei risultati.

#### Modalità di realizzazione:

· L'attività consisterà principalmente nella gestione e divulgazione dei risultati. La struttura di riferimento sarà il Dipartimento di Scienza dei Materiali e Ingegneria Chimica, avendo come referente il responsabile dell'attivita'.

La durata dell'incarico sarà pari a 4 mesi e il compenso lordo complessivo è pari a € 7.900,00.

Luogo della prestazione sarà il Dipartimento di Scienza dei Materiali e Ingegneria Chimica del Politecnico di Torino, Corso Duca degli Abruzzi 24, Torino.

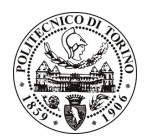

# **POLITECNICO DI TORINO**

#### **Art. 2 Requisiti**

Per la partecipazione alla procedura di valutazione comparativa sono richiesti i seguenti titoli di studio:

- Laurea specialistica o magistrale o dell'ordinamento antecedente il D.M. 509/99 in Ingegneria dei Materiali:
- · Dottorato di Ricerca in Scienza e Tecnologia dei Materiali.

Per coloro che hanno conseguito il titolo di studio all'estero è richiesta l'equipollenza o l'equivalenza al titolo richiesto. L'equivalenza, ai soli fini dell'ammissione alla presente procedura di valutazione comparativa, tra il titolo di studio conseguito all'estero e la professionalità connessa alla selezione è accertata dalla Commissione in sede di valutazione del curriculum.

#### **Art. 3** Domanda e termine di presentazione

La domanda di partecipazione va presentata in carta semplice al Servizio Risorse Umane e Organizzazione -Ufficio Personale non strutturato ed elaborazione dati - negli orari 10.00-13.00, e 14.00-16.00, ovvero inviata tramite fax, allegando copia di un documento di riconoscimento in corso di validità, al n. 0115645919, *entro le* ore 16.00 del giorno 4.7.2011. La data di arrivo sarà comprovata dal timbro a calendario apposto dall'ufficio. Non saranno ritenute valide le domande pervenute oltre il suddetto termine.

La domanda deve essere corredata dal curriculum vitae, contenente dettagliata descrizione in merito a studi ed esperienze professionali maturate, nonché ogni altra informazione che il candidato ritenga utile ai fini della valutazione, in relazione al profilo professionale richiesto.

#### Art. 4 **Selezione**

La Commissione procederà a valutare comparativamente i curricula presentati dai candidati ed allo svolgimento di un colloquio che si terrà in data 05/07/2011 alle ore 9.30, presso il Dipartimento di Scienza dei Materiali e Ingegneria Chimica - Corso Duca degli Abruzzi, 24 - Torino.

I criteri di valutazione sono predeterminati dalla stessa Commissione.

Al termine dei lavori la Commissione redige un verbale in cui dà conto delle operazioni svolte e delle valutazioni espresse nei confronti dei candidati.

L'esito della procedura valutativa verrà pubblicato sul sito web all'indirizzo www.swa.polito.it/services/concorsi/

## **Art. 5 Contratto**

Il candidato dichiarato idoneo sarà invitato a stipulare un contratto di collaborazione coordinata e continuativa e si obbligherà a fornire la propria collaborazione in forma autonoma e senza vincolo di subordinazione.

La mancata presentazione alla stipula determina la decadenza del diritto alla stipula stessa.

#### Art. 6 Stipula del contratto: controllo preventivo di legittimità

L'efficacia del contratto che verrà stipulato a seguito della procedura in oggetto è subordinata all'esito positivo del controllo preventivo di legittimità da parte della Corte dei Conti, ai sensi dell'art. 3, comma 1, lettera f bis della L. 20/94.

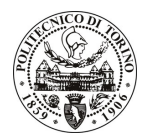

# POLITECNICO DI TORINO

## **Art. 7** Norme di salvaguardia e tutela della Privacy

Per quanto non espressamente previsto dal presente bando saranno applicate, in quanto compatibili, le norme di legge in materia concorsuale.

I dati personali trasmessi dai candidati con la domanda di partecipazione alla selezione, ai sensi del D.Lgs. 196/03, saranno trattati per le finalità di gestione della procedura di valutazione comparativa.

Torino, 29.6.2011

IL RESPONSABILE DEL SERVIZIO RISORSE UMANE E ORGANIZZAZIONE (Paola Vigliani) F.to P. VIGLIANI